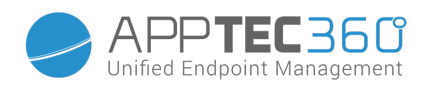

## AppTec Serviceauftrag

Verwenden Sie bitte dieses Formular, um einen Auftrag zur Unterstützung bei der Installation, Konfiguration oder Fehlerbehebung bezüglich Ihrer AppTec Lösung, an unsere Experten aufzugeben.

Bitte mailen oder faxen Sie das ausgefüllte und unterschriebene Formular an services@apptec360.com oder an +41 61 511 3219.

## Auftraggeber

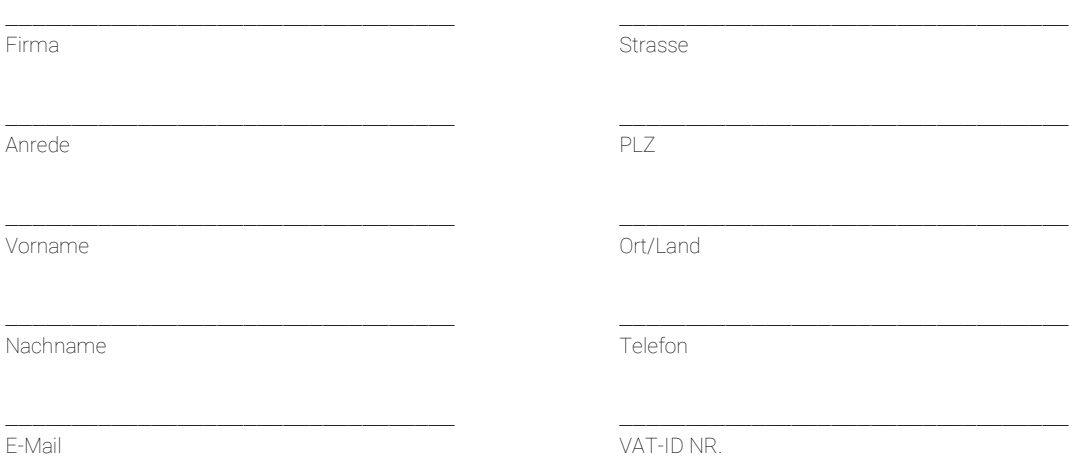

Hiermit beauftragen wir die AppTec GmbH mit Sitz in Basel, für die Remote-Unterstützung bei folgenden Themen. Die Kosten für die Leistungen unter dem Bereich "Troubleshooting", werden dem Kunden nicht berechnet, sofern die Störung von AppTec GmbH zu vertreten ist und der Kunde einen gültigen Upgrade & Supportvertrag mit AppTec vorweisen kann.

(Bitte kreuzen Sie die zutreffenden Kästchen an.)

## Installation, Einrichtung und Workshop

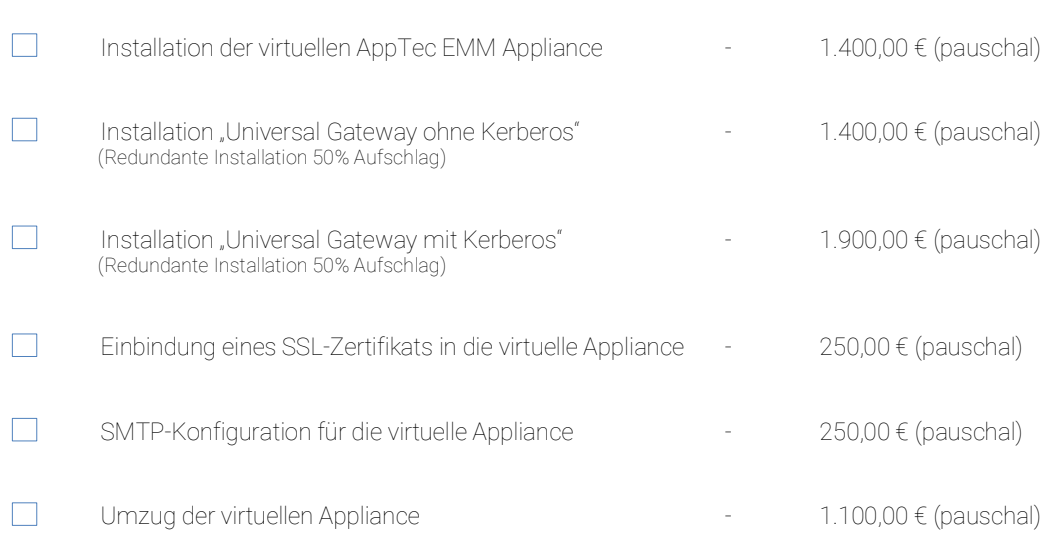

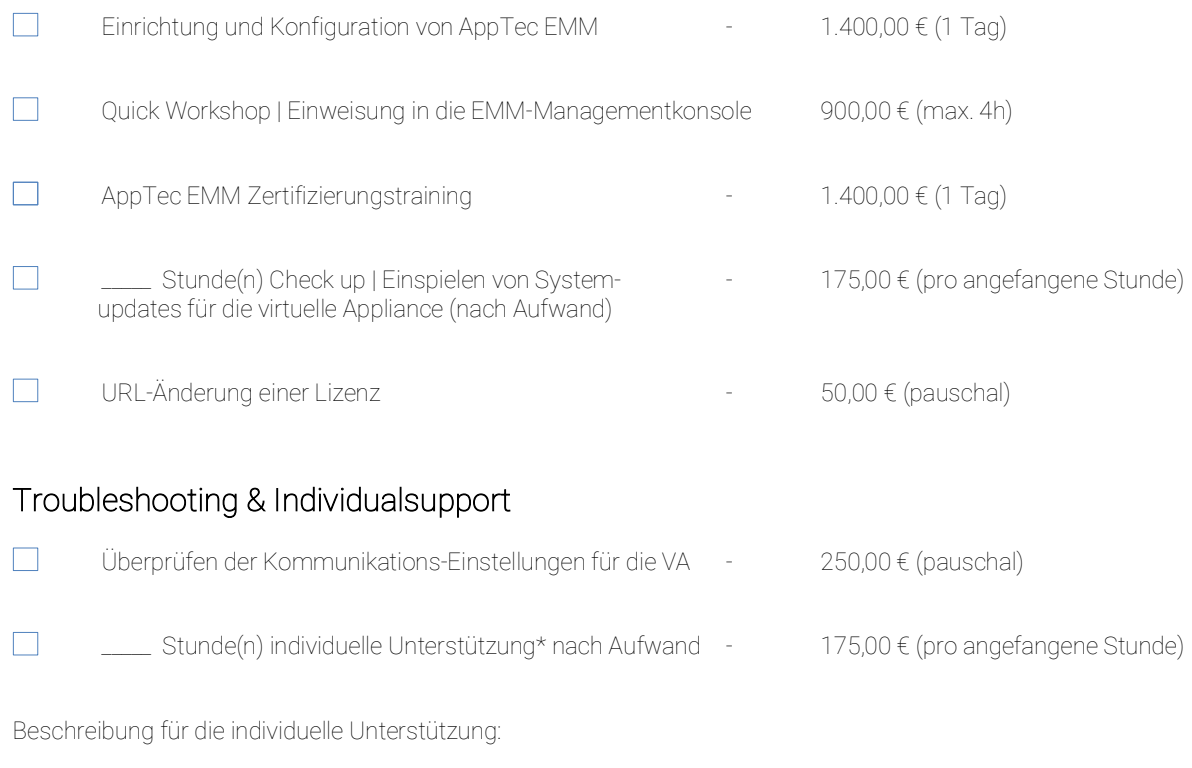

 $\overline{\phantom{a}}$  , and the contribution of the contribution of the contribution of the contribution of the contribution of the contribution of the contribution of the contribution of the contribution of the contribution of the Bitte geben Sie bei der Beauftragung der individuellen Unterstützung, unbedingt die Anzahl der benötigten vollen Stunden an. (Die Abschätzung hierfür, erfolgt durch unsere Mitarbeiter aus dem technischen Support.)

 $\overline{\phantom{a}}$  , and the contribution of the contribution of the contribution of the contribution of the contribution of the contribution of the contribution of the contribution of the contribution of the contribution of the

 $\overline{\phantom{a}}$  , and the contribution of the contribution of the contribution of the contribution of the contribution of the contribution of the contribution of the contribution of the contribution of the contribution of the

Hinweise & Bedingungen

\*Die individuelle Unterstützung kann nur vom Kunden mit einem gültigen Upgrade & Supportvertrag bestellt werden. Die individuelle Unterstützung, kann nicht für Hands-On Support gebucht werden. Für den Hands-On Support, wird das Premium Support Paket angeboten. Die Preise verstehen sich zzgl. der gesetzlichen MwSt. Es gelten ausschließlich die AGB ́s der AppTec GmbH. Die Bedingungen können auf unserer Webseite unter www.apptec360.com/rechtliche\_hinweise.html eingesehen werden.

\_\_\_\_\_\_\_\_\_\_\_\_\_\_\_\_\_\_\_\_\_\_\_\_\_\_\_\_\_\_\_\_\_\_\_\_\_\_\_\_\_\_\_\_\_\_\_\_\_\_\_\_\_\_\_\_\_\_\_\_\_\_\_\_\_\_\_\_\_\_\_\_\_\_\_\_\_\_\_\_\_\_\_\_\_\_\_\_\_\_\_\_\_\_\_\_\_\_\_\_\_\_\_\_\_\_\_\_\_\_\_\_\_\_\_\_\_\_\_\_\_\_\_\_\_\_\_\_\_\_\_\_\_\_\_\_\_ Wir erklären uns damit einverstanden, dass uns die, hiermit in Auftrag gegebenen und von AppTec GmbH erbrachten Dienstleistungen, in Rechnung gestellt werden.

\_\_\_\_\_\_\_\_\_\_\_\_\_\_\_\_\_\_\_\_\_\_\_\_\_\_\_\_\_\_\_\_\_\_ \_\_\_\_\_\_\_\_\_\_\_\_\_\_\_\_\_\_\_\_\_\_\_\_\_\_\_\_\_\_\_\_\_\_ Ort und Datum Unterschrift und ggf. Stempel Auftraggeber

AppTec Intern

\_\_\_\_\_\_\_\_\_\_\_\_\_\_\_\_\_\_\_\_\_\_\_\_\_\_\_\_\_\_\_\_\_\_ \_\_\_\_\_\_\_\_\_\_\_\_\_\_\_\_\_\_\_\_\_\_\_\_\_\_\_\_\_\_\_\_\_\_ Durchgeführt am Durchgeführt von